## **QGIS Application - Bug report #17731 Updating geometry with MariaDB is flawed**

*2017-12-21 10:55 AM - Kaare Rasmussen*

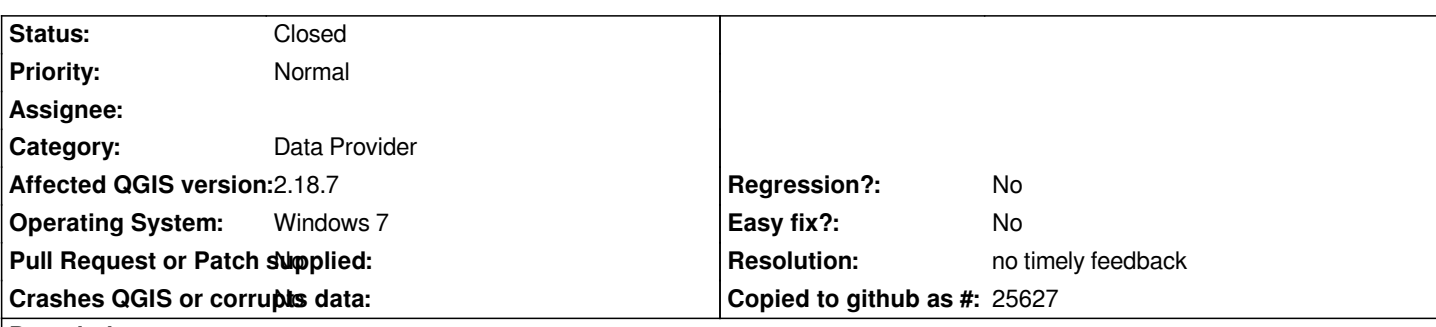

**Description**

*When I alter an existing geometry (ie a polygon) stored in MariaDB 10.2 in QGIS, the actual SQL done is first a delete (delete from gisdata where id = 1) and then an insert ( insert into gisdata (...)) rather than an update (update gisdata set geom = ...... where id = 1). This can cause issues for tables with foreign key constratins. There may be something special regarding the MariaDB because MySql doesn´t behave this way*

*Regards*

*Kaare*

## **History**

## **#1 - 2019-01-21 12:34 AM - Jürgen Fischer**

*- Status changed from Open to Feedback*

*Please test with QGIS 3.4 - QGIS 2.18 reached it's end of life.*

## **#2 - 2019-02-24 01:40 AM - Giovanni Manghi**

*- Resolution set to no timely feedback*

*- Status changed from Feedback to Closed*